## **Microsoft Teams**

Microsoft va me permettre de gérer mes projets en équipe.

- je choisis l'application Team depuis le lanceur d'application ou l'écran d'accueil d'Office 365,
- il n'est pas nécessaire de télécharger et d'installer l'application de bureau Team

From: [/](#page--1-0) - **Les cours du BTS SIO**

Permanent link: **</doku.php/icn/facultatif/team>**

Last update: **2018/10/11 22:32**

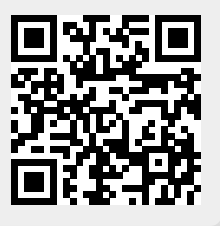